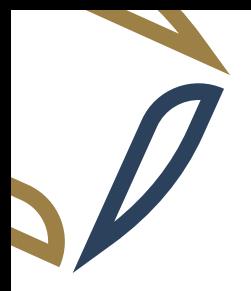

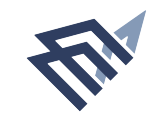

جامعة الإمام عبد الرحمن بن فيصل

IMAM ABDULRAHMAN BIN FAISAL UNIVERSITY

عمـادة الدراسـات العليـا Deanship of Graduate Studies

# **Recommendation for Graduate Studies**

## 1. Applicant Information: (To be completed by the Applicant before submitting to the recommender)

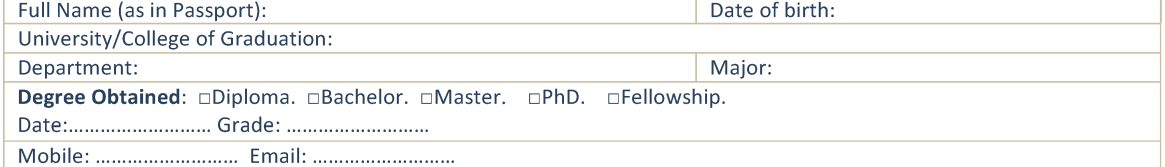

## 2. Recommendation Details & Views: (To be Completed by the Recommender)

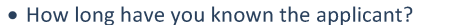

. In what capacity have you known the applicant? o Instructor. o Research Supervisor. o Advisor. o Employer. o Other. (Pleases indicate). . Please rate applicant in each of the areas listed below in comparison with other graduates you have known:

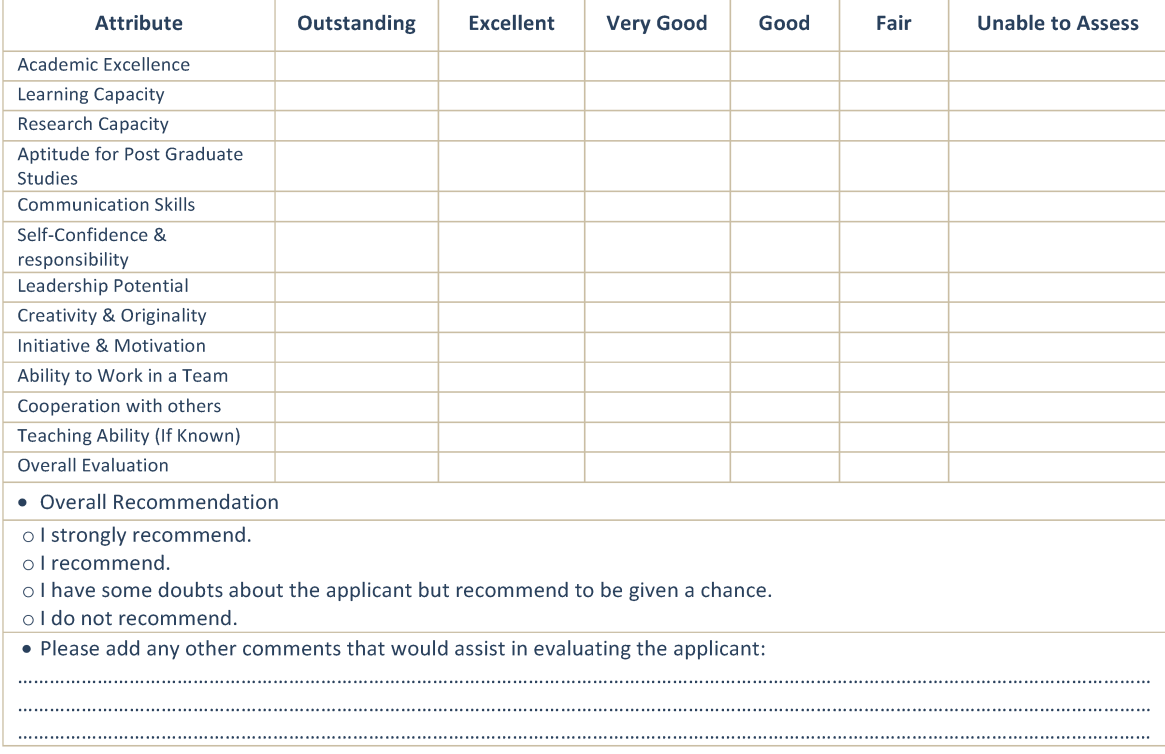

#### 3. Recommender Information: (To be Completed by the Recommender)

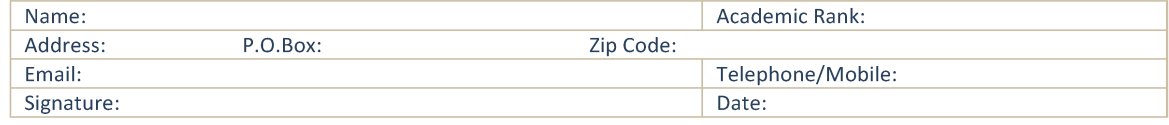

#### Thank you for your valuable Input

Recommendation form is to be placed in an envelope, endorsed across the back seal, and directly sent to the required institution, or returned to the applicant.

> To get the form in word format You can scan the following barcode

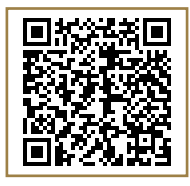